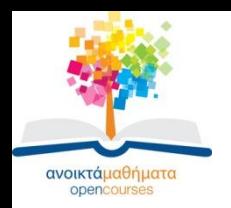

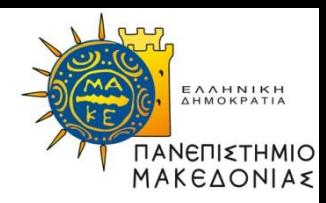

1

## **ΕΙΣΑΓΩΓΗ ΣΤΗΝ ΠΛΗΡΟΦΟΡΙΚΗ**

#### **Ενότητα 2β: Συμπληρώματα**

#### **Σταύρος Σουραβλάς Τμήμα Εφαρμοσμένης Πληροφορικής**

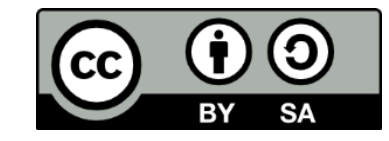

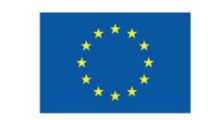

Ευρωπαϊκή Ένωση

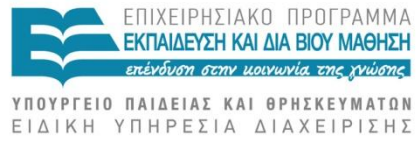

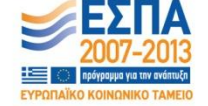

Ευρωπαϊκό Κοινωνικό Ταμείο Με τη συγχρηματοδότηση της Ελλάδας και της Ευρωπαϊκής Ένωσης

# **Άδειες Χρήσης**

- •Το παρόν εκπαιδευτικό υλικό υπόκειται σε άδειες χρήσης Creative Commons.
- •Για εκπαιδευτικό υλικό, όπως εικόνες, που υπόκειται σε άλλου τύπου άδειας χρήσης, η άδεια χρήσης αναφέρεται ρητώς.

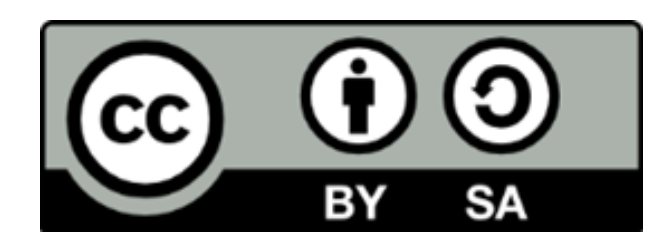

## **Χρηματοδότηση**

•Το παρόν εκπαιδευτικό υλικό έχει αναπτυχθεί στα πλαίσια του εκπαιδευτικού έργου του διδάσκοντα.

•Το έργο «Ανοικτά Ακαδημαϊκά Μαθήματα στο Πανεπιστήμιο Μακεδονίας» έχει χρηματοδοτήσει μόνο τη αναδιαμόρφωση του εκπαιδευτικού υλικού.

•Το έργο υλοποιείται στο πλαίσιο του Επιχειρησιακού Προγράμματος «Εκπαίδευση και Δια Βίου Μάθηση» και συγχρηματοδοτείται από την Ευρωπαϊκή Ένωση (Ευρωπαϊκό Κοινωνικό Ταμείο) και από εθνικούς πόρους.

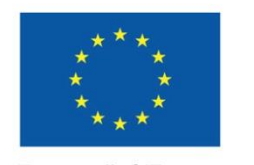

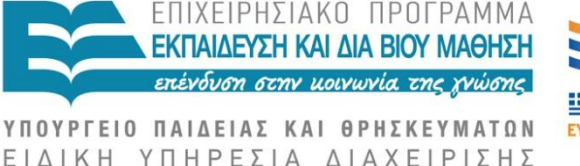

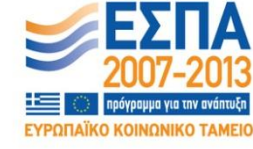

Ευρωπαϊκή Ένωση Ευρωπαϊκό Κοινωνικό Ταμείο

Με τη συγχρηματοδότηση της Ελλάδας και της Ευρωπαϊκής Ένωσης

## **ΣΥΜΠΛΗΡΩΜΑΤΑ**

- •Συμπλήρωμα: Αριθμός που συμπληρώνει έναν άλλο αριθμό ως προς έναν αριθμό αναφορά
- •Συμπλήρωμα βάσης Σ<sub>r</sub>
- •Συμπλήρωμα βάσης μείον 1,  $\Sigma_{r-1}$

## **ΣΥΜΠΛΗΡΩΜΑ BAΣΗΣ**

•Σ<sub>r</sub>=r<sup>n</sup>-N, όπου η είναι το πλήθος των ψηφίων του αριθμού Ν και r η βάση

 $\cdot$ Π.χ. Σ<sub>10</sub> (78)=10<sup>2</sup>-78=22

### **ΣΥΜΠΛΗΡΩΜΑ BAΣΗΣ ΜΕΙΟΝ ΈΝΑ**

•Σ<sub>r-1</sub>=r<sup>n</sup>-1-N, όπου η είναι το πλήθος των ψηφίων του αριθμού Ν και r η βάση

•Π.χ. Σ<sub>9</sub> (78)=10<sup>2</sup>-1-78=23 (κατά 1 μικρότερο του συμπληρώματος βάσης)

#### **ΣΥΜΠΛΗΡΩΜΑΤΑ ΔΥΑΔΙΚΩΝ ΑΡΙΘΜΩΝ**

•Υπολογίζεται βάσει των σχέσεων αλλά πιο εύκολα με τους κανόνες:

•Βάσης μείον 1, r=1: Μετατρέπουμε τα 0 σε 1 και τα 1 σε 0

•Βάσης , r=2: Μηδενικά στο δεξί μέρος του αριθμού παραμένουν. Η πρώτη μονάδα από δεξιά παραμένει. Όλα τα άλλα ψηφία αλλάζουν από 0 σε 1 και από 1 σε 0.

#### **ΠΑΡΑΔΕΙΓΜΑΤΑ ΔΥΑΔΙΚΩΝ ΣΥΜΠΛΗΡΩΜΑΤΩΝ**

- $\cdot\Sigma_1$  (010101) = 101010
- $\cdot \Sigma_2 (010101) = 101011$
- •Σ<sub>1</sub> (010.100) = 101.011 (οι υποδιαστολές αγνοούνται αρχικά και μετά επανατοποθετούνται)
- $\cdot \Sigma_2 (010.100) = 101.100$
- $\cdot \Sigma_1$  (100000) = 011111
- $\cdot \Sigma_2 (100000) = 100000$

#### **ΠΑΡΑΔΕΙΓΜΑΤΑ ΟΚΤΑΔΙΚΩΝ ΣΥΜΠΛΗΡΩΜΑΤΩΝ**

- $\cdot\Sigma_{8}$  (713) =065
- $\cdot\Sigma_{7}$  (713) = 064
- $\cdot\Sigma_{8}$  (512.7) = 265.1
- $\cdot\Sigma_7$  (512.7) = 265.1

#### **ΠΑΡΑΔΕΙΓΜΑΤΑ ΔΕΚΑΕΞΑΔΙΚΩΝ ΣΥΜΠΛΗΡΩΜΑΤΩΝ**

- • $\Sigma_{16}$  (AB19) =54E7
- • $\Sigma_7$  (AB19) = 54E6
- • $\Sigma_{8}$  (FC.17) = 03.E9
- $\cdot\Sigma_{7}$  (FC.17) = 03.E8

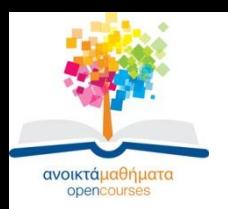

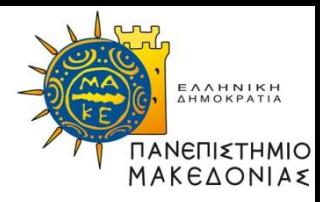

#### **Τέλος Ενότητας**

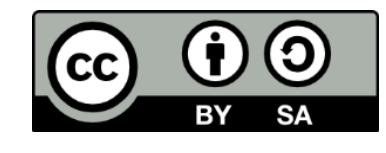

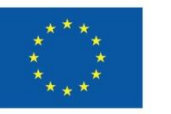

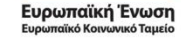

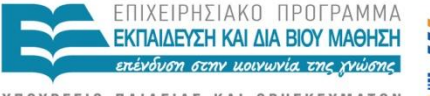

ΥΠΟΥΡΓΕΙΟ ΠΑΙΔΕΙΑΣ ΚΑΙ ΘΡΗΣΚΕΥΜΑΤΩΝ ΕΙΔΙΚΗ ΥΠΗΡΕΣΙΑ ΔΙΑΧΕΙΡΙΣΗΣ

Με τη συγχρηματοδότηση της Ελλάδας και της Ευρωπαϊκής Ένωσης

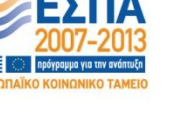